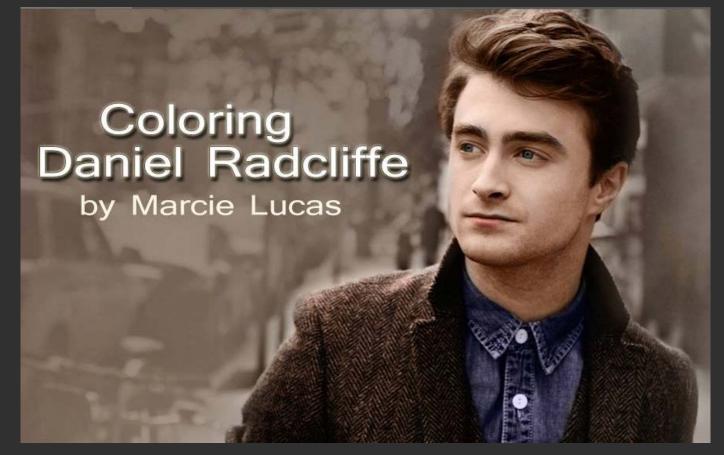

Photo courtesy of Jake Chessum

Since I started graphic design in 1999. I always tried and over the years when doing colorization's it became amazingly outstanding when I started art on Daniel Radcliffe. I do not know what it is that the art work became better or I just had better friends in the dan fandom for which ever the case. I've had many great and amazing things happen for me. Looking at my deviant art profile I seen one of my colorization's has been downloaded over 35,000 times. Its amazing and I keep finding my art work posted on twitter, facebook, tumblr and instagram. I find that fascinating. So you ask how do i do it? Like this.

When I look at the black and white photo I picture it in color in my mind. The first time I colored an image I use to follow tutorials. But it never gave me the kind of results I wanted. What I found out was doing everything on my own worked out better.

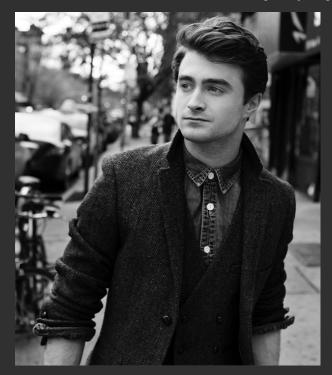

Different images give you different results when coloring any pic. For me now, I have come accustom to just choose a color not even knowing the color code and just begin coloring the photo. For example, Dan's eyes. In different photos his eyes appear different colors I find the color that suits

him best is a bluish gray.

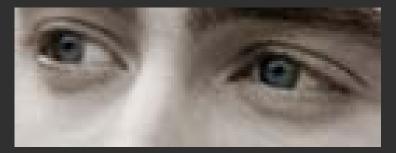

For skin color a pale peach color looks well. It can be sort of a chaky white, but not too white.

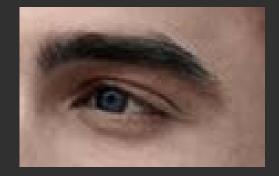

For hair color and eyebrows I tend to use a dark brown to a brown redish color.

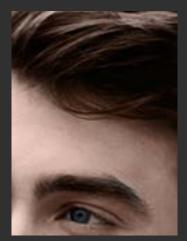

For dan's lips, I use a pink I can't tell you how many times it looked like Dan was wearing lipstick this one I had more trouble with than anything else.

You can't use a pink that is too dark or too light instead settle for somewhere in between

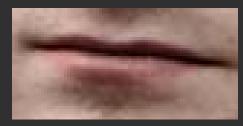

When it comes to clothing, use logical colors not something shocking or bright. Sometimes you can be drastic and just get the right effect. So you really got to experiment on that.

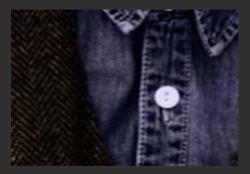

For the final and last part of it use selective color and curves. I can't tell you how commonly I use this I usually just mess with neutrals and blacks nothing more unless its called for. You can also use vibrance which enhances the colors or decreases it.

dav.psd @ 100% (shirt, RGB/8) \* × Untitled-1 @ 66.7% (RGB/8) 85 -Coloring \* \* A ۹ Daniel Radcliffe 8 Layer S Ø 8 Vbrance 1 Loyer 7 Layer 6 Layer 5 1. lpt 0.20 8 akir. ahit • Incid . Layer. 2.

I would give you the color codes I use, but that would be cheating and what's taken me fourteen years to learn is hard work. No image is ever exactly the same and colorizing is not an easy task. No matter how many years experience you got.

So there you have it, how to color Dan.... You can see more at my deviant art profile.

http://marcielucas.deviantart.com/